Member of

apcu

 $\mathbf{r} = \mathbf{r} \cdot \mathbf{r}$ An International **Association of Technology** & Computer User Groups

## Our Club

RCSI is a non-profit  $501(c)(3)$ group open for membership to anyone interested in computers and related technology. Our aim is to provide an exchange of information between users of digital devices. We are not in any way affiliated with any computer manufacturer or software company.

### Program Meetings *No admission fee for nonmembers. Everyone is*

*welcome!* Second Tuesday of every month, except August, from 6:30pm – 9:00pm.

Help's Half Hour (Q & A) 6:30pm – 7:00pm. Members and Guests are welcome to attend and bring their computer related questions with them to get answered.

7:00 – 7:15, Club Business

7:15 – 8:30+, Main Presentation Come and join in the fun and enjoy a snack! You are welcome to bring a friend.

### Become a Member

Go to our website, [www.rcsi.org,](http://www.rcsi.org/) and download a printed form for use by Post Office mail, enter your info online, or attend a meeting.

### Monitor

The Monitor is published monthly by and for members of RCSI. Articles by RCSI members may be reprinted by other user groups or non-profits, without special permission, provided they are unaltered and the publication emails a copy to the author or Monitor.

# The Rochester Computer Society, Inc. **a computer/tech club open to everyone**

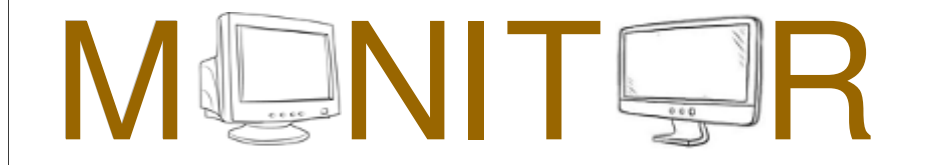

Vol. 37, No. 01 Rochester, NY January 2019

Tuesday, January 8, Video Night videos from the Xerox Thieves to Flying Cars presented by Tony Dellelo

Tuesday, February 12

Tuesday, March 12, 'Home Automation' remote presentation by Bill James of the Computer Club of Oklahoma City

In This Issue

The 'huge cultural change' sparked by computers John Stampfel Amazon Prime reveals member favorites with

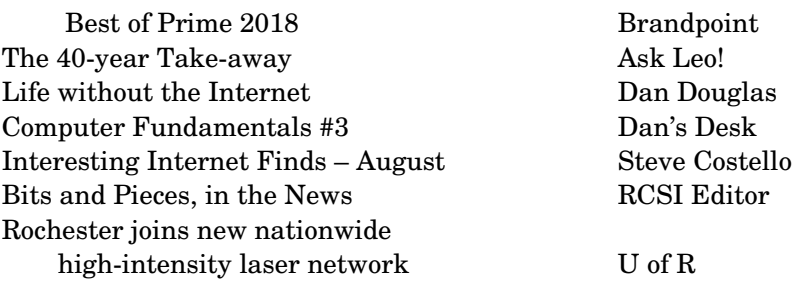

**A new year, a new format**. This version of the newsletter is a combination of both, the web and booklet. Last month, my hard drive crashed and my backup computer developed a problem. I had trouble saving and reopening the newsletter. I was being locked out of my files, so I figured that my flash drive had a problem. I setup up a third computer, but the same issues developed. I even tried a computer, off site, but still could not safely reopen files and work on them. I did find a work-around solution, to get me by, for now. My laptops all run Linux, and I am beginning to think that LibreOffice might have installed an update that has caused some incompatibility issues. Hopefully, I will find a solution soon.

www.rcsi.org The Rochester Computer Society, Inc. 1

### The 'huge cultural change' sparked by computers

By John Stampfel, President Brookdale Computer User Group, NJ

 $\Upsilon$  ou are a computer user. How often do you use your computer? Of course, if you are reading this, you are using a computer – of some sort. But, are you one of the people who is employed in a job which requires you to use a computer? Or are you someone who only opens a laptop every few days to check your mail? Or to check Facebook? I notice that since I am retired, I no longer use the computer the way I did when I was working and used it daily.

 You may know from either past columns or knowing me personally that I could be called an addict to computers. OK, a nicer way to say that is that computers are my hobby. Would you call someone who spends as much time as possible on their boat, or fishing, or at golf, an addict? No. Those are hobbies. How about you? Have computers become a necessary evil in your life? Or a welcome means of staying in touch with distant friends and relatives?

 Using your iPad to watch videos or play games is using a computer. So is using a smart phone to get directions or stock prices, or the weather. Let's ask again: How often do you use your computer? I'm not trying to sell computers here.

 There are members of our club who have told me that they do not use their computers for banking or online bill payment. All the fears about hacking and viruses, etc. Unfortunately, most of the things they seem to fear happen at the banks, etc., anyway, whether they use the services or not. I mention this because I had my piano tuned recently and the piano tuner took a credit card, zipping my card through a little white device which plugged into his cell phone. He took all kinds of cards. (We, as a club, don't do that – accept credit card payment, online – because it is too expensive for the small amount we process, or the rules are unacceptable. I have checked. Maybe they will change.) Our conversation was about, oh, sure, his generation (he was probably half my age) grew up with this so they expect it.

 I can tell you, when I receive your checks, they are deposited via an app from our bank. It is as secure as the bank. Depositing in an ATM is less secure. Our account, or my account, or your account, could be hacked if the bank's, or credit card company's systems are compromised. One may as well make their life easier and use the tools available to do so.

 So, this, and some other ideas floating into my brain got me to think about other changes in society. Things like giving people physical pictures or writing letters. How many of you know or remember your great grandparents? Their names (if you don't do genealogy)? We share many pictures on Facebook or by email. We take dozens more with digital cameras, camcorders, cell phones.

Where do all these go? Trying to make this coherent for you, despite that my own thoughts rambled a lot to get to this point: who will have any pictures or messages or emails from us, or the people – our children, grandchildren, friends, when we are gone. Unless Facebook sends you a "memory" from n years ago, could you find a picture of your grandchild from 3 years ago? Even if you saved a copy on your computer, who knows your password to get at it if you couldn't? Who would think to go look for it?

 There's a huge culture change that has been going on. We haven't had it long enough to get control of the implications. We don't really want to lose all the pictures and written conversations between us and our friends and relatives. Stuff in your computer or in the cloud just isn't the same as the shoebox or album of pictures, or collection of letters tied in a ribbon. This is not heading to be a condemnation of computers or the digital age.

 Fast as it has been growing and changing, it is still a very young age. You are not, I hope, going to die tomorrow. You can still learn and adopt the best of what this new age has to offer. And we and the other computer users in BCUG are learning with you and here to share and help overcome any fears.

From the May 2018 issue, BUG Bytes, [www.bcug.com,](http://www.bcug.com/) jstampfel+bcug@gmail.com.

### Amazon Prime reveals member favorites with Best of Prime 2018

Brandpoint, www.brandpointcontent.com (BPT) Over one hundred million people around the world are Prime members, but how do they enjoy the best of shopping and entertainment from Amazon? Just in time to provide inspiration for the holiday season, Amazon's annual Best of Prime celebrates what members shopped for, watched, read, played and listened to between Oct. 1, 2017 and Sept. 30, 2018, unless otherwise noted.

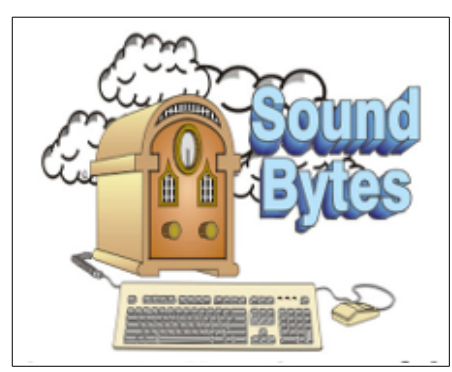

"Your Computer User Group of the Air", Saturdays from 12:00 pm to 2:00 pm with Nick Francesco, Dave Enright, and Steve Rae. Broadcasting on JAZZ 90.1 FM from Rochester, NY. Call 966-JAZZ (585-966-5299) or 800-790-0415

 The RCSI **'Monitor'** newsletter can be found in most public libraries in Monroe County. *Free* copies can also be found in the following computer stores: Microworx, Just Solutions, TSC Electronics, and Pod Computers. Digital copies may be obtained from **[www.rcsi.org](http://www.rcsi.org/)** or my cloud storage at

 **[http://tinyurl.com/tonydel](http://tinyurl.com/tonydel-rcsi-newsletters/)**  $resi$ -newsletters/.

#### **Some Past Presentations:**

Open Source and Free Software Protecting Your Identity Keeping Mobile Devices Secure 3D Printing, ENABLE project Flash Drives-Not Just for Storage Features, Mac OS X & Windows Tablets, the Programs and Uses Personal Finance Software Amazing Browser Tips Linux is Like Cars Close up Photography

Undeniably, fast delivery defined the last year. Around the world, two billion products were ordered by Prime members for delivery in one day or faster. Some members even received orders ranging from wine to Nintendo systems in as quickly as nine minutes with Prime Now.

Curious to know more? Drumroll, please ... Prime members' highlights from the past year include:

#### Prime Member Favorites

When shopping, Prime members' in the U.S. were definitely interested in technology and Alexa. Members' most popular purchase of the year in the U.S. was the Fire TV Stick with Alexa Voice Remote, followed by the Echo Dot. Other favorites included; Panasonic ErgoFit In-Ear Ear buds Headphones (Electronics), Chuckit! Ultra Dog Ball (Pets), Nerf N-Strike Elite Strongarm Blaster (Toys & Games), Whole Foods Market, Prime members have adopted the new savings benefit at Whole Foods Market at one of the fastest rates in the history of Prime.

Outside of Prime Day, the best-selling Prime member deal saw members scoop up enough organic apples to bake more than 350,000 apple pies. Prime members experienced ultrafast delivery from Whole Foods Market stores through Prime Now. Prime members in Austin, San Francisco and Boston took advantage of this service more than any other city.

#### Prime Video

Throughout the last year, Prime members were also curling up on the couch with their TV, tablet or smartphone watching Prime Video. This just in: The two most binged Prime Original series worldwide included Tom Clancy's Jack Ryan starring John Krasinski and Homecoming starring Julia Roberts. (data through Nov. 2018) Prime members loved The Marvelous Mrs. Maisel and so did the Academy of Television Arts & Sciences. The series won more Emmy Awards than any comedy series ever has for a single season, including "Outstanding Comedy Series. "Early risers in the U.S., U.K. and India streamed more Prime Video than any other country between the hours of 7 and 9 a.m. local time. Night owls in Japan, Germany and Spain streamed more Prime Video than any other country between the hours of 11 p.m. and 1 a.m. local time. The nine NFL games thus far on Prime Video and Twitch combined to reach 20 million total viewers in over 200 countries and territories as well as all 50 U.S. states. (data through Nov. 2018)

### Prime Music

In the past year, members worldwide tapped their feet to the hits on Prime Music. The most streamed artist was Justin Timberlake. Members' favorite albums included Man of the Woods by Justin Timberlake, Camila by Camila Cabello, Astroworld by Travis Scott and Mitchell Tenpenny EP by Mitchell Tenpenny. Members' favorite 2018 songs included: "The Middle," by Zedd, Maren Morris & Grey; "Lose It," by Kane Brown; "Idgaf," by Dua Lipa; "Better Now," by Post Malone; and "Done For Me," by Charlie Puth, featuring Kehlani. The most requested song via Alexa was "The Middle" by Zedd, Maren Morris & Grey.

### Twitch Prime

Prime members around the world couldn't get enough of the free video games and in-game content with Twitch Prime last year. Members claimed a total of more than 50 million free games worldwide, with hundreds of hours of free gameplay available for each member. Members also made their favorite games better with Twitch Prime, downloading 55 million pieces of in-game loot across 17 blockbuster games worldwide, including League of Legends, Overwatch and PLAYER UNKNOWN'S BATTLEGROUNDS.

### Prime Reading

Prime members in the U.S. also loved a good page-turner. They say the book is always better than the movie, but what about the comic book? Prime members tested that theory out with "Black Panther," Prime Reading's most beloved comic-to-movie adaptation. Members love mysteries half of Prime Reading's top 10 most read books this year were Mystery novels, including "Say You're Sorry," the most read book of the year. The top five most borrowed titles by Prime members in the U.S. included "Harry Potter and the Sorcerer's Stone," "The 7 Habits of Highly Effective People," "The Handmaid's Tale," "Milk and Honey," and "Say You're Sorry." Amazon's Best of Prime 2018 can be found at www.amazon.com/bestofprime and new members can sign up for a free 30-day trial at amazon.com/prime.

\* \* \* End of Article \* \* \*

### The Monitor Newsletter

 Due to complications with my hard drive (crashed and quit), possible flash drive problems, Linux or LibreOffice updates and who knows 'what else', this January Monitor is being released after the February issue has already been sent to our printing team. Because I changed the format of the newsletter, I expected some concern from the members and some critical and informative suggestions. I have incorporated some of those in this newsletter. This January copy probably will not be printed, but will still be available on our website at <http://www.rcsi.org/newsletr.htm>

If someone has additional suggestions, send them to the editor at [tonydel@techie.com,](mailto:tonydel@techie.com) thank you.

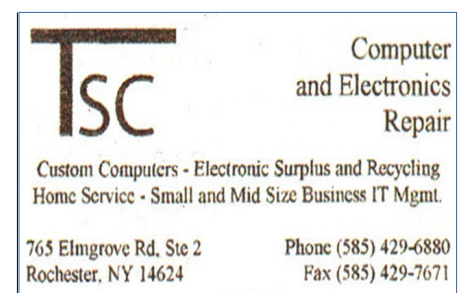

#### [www.tscelectronics.com](http://www.tscelectronics.com/)

## **S**pecial **I**nterest **G**roup

#### Linux Sig

 The workshop is the **third Saturday of each month**, at Interlock Rochester, 1115 East Main St.

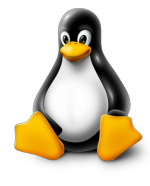

### [www.interlockroc.org](http://www.interlockroc.org/)

 Enter through door #7 on the end of building, near *Comics Etc* and Goodman St. Find 'Interlock' on the intercom directory to get buzzed in and go upstairs to suite #200. We have experts on hand to fix problems and answer questions about Linux and FOSS (free and open source software). Bring your system in so we can help you get the most out of it. Hope to see you there.

#### **Special Request**

This is your newsletter. Are there articles that you would like to see more of **or** possibly less of? Is there a topic of interest that you would like me to research and put into print. In other words, is this newsletter benefiting you? **tonydel@techie.com**

## **The 40-year Take-away**

Feeling reflective, I look back on my career path to see what we might learn from it that could apply to today's youth.

I was feeling rather reflective the other day, which lead to a discussion with a visiting friend about what their young son could expect over the course of his lifetime.

I started by looking back in order to look forward. It turns out I have a lot to look back on.

### **Over 40 years, so far**

I first encountered a computer in 1976, and as [I've discussed elsewhere,](https://askleo.com/if-i-had-to-do-it-over/) it was love at first sight. That this could be a career thrilled me.

The intervening years have seen me:

- Program that first computer using punch cards (look it up, kids? )
- Buy my first computer (an Apple  $\parallel$ )
- Fail my first job interview miserably because I couldn't do hexadecimal math
- Work on a family of 8-bit-processor-based data entry terminals (doing everything from communications to programing languages to operating systems support)
- Move to a small company in Redmond called "Microsoft" to work on some of the very first PCs
- Play with an assortment of technologies over the next 18 years, ranging from programming languages to applications for one of the world's most popular Internet sites
- Leave a very large company in Redmond called "Microsoft" to retire and have a little more time of my own
- Start my own Internet entrepreneurial effort, now known as "Ask Leo!"
- Continue to play with an assortment of technologies in the subsequent 16 years in order to write, program web apps, design websites, create video and audio content, and of course, answer questions

It's a long list, and I had to gloss over more than a few things to make it as short as it is.

Hidden in that list is something I believe is incredibly important.

### **Related**

I'm often asked what *specific* skill is most important. Like my career, it's not at all what I would have predicted 40 years ago. See [The Most Important Skill.](https://askleo.com/the_most_important_skill/) (Hint: it's a skill whose value *never* changes.)

### **The 40-year take-away**

There's nothing at the bottom of the list that could have been reliably predicted by what's at the top.

Put another way, there's absolutely no way I could have known in 1976 what my work in 2018 would entail, other than the very vague terms "computers" and "technology". Things are moving too quickly, and in directions that we simply can't guess, in order to make long-term predictions, much less long-term commitments.

And here's another implied take-away: it's not going to stop.

### **The ramifications of change**

In eras past, we could easily train for a job, skill, or career at a young age, do that same job for the majority of our working lives, and retire at some point.

One job, one skill, was all you needed for your entire life. As long as you were good at it, it was something you could count on to keep you active, feed your family, and meet your needs.

That is no longer true.

More importantly, perhaps, it's no longer true for the majority of careers, not just those directly involved in technology. You see it all around you — as technologies change, the underlying infrastructure changes as well. The clearest example might be coal mining. As energy production moves to cleaner and more efficient sources, the need to dig black rock out of the ground is declining. If they want to remain productive, individuals involved in that effort need to discover new skills and new careers.

You can no longer count on being able to do the same job until you die.

### **The ramifications of the ramifications**

To bring this back to my friend's young child, this means that exactly what he learns to do as a job or skill after high school or college is less important now than it ever was, simply because you can be certain that it will likely change significantly. And the implications of such a change can be dramatic.

> *"What if your doctor is offering advice that has been rendered obsolete since they finished medical school?" – Shane Parrish, [Half Life: The Decay of Knowledge](https://go.askleo.com/knowledgehalflife) [and What to Do About It](https://go.askleo.com/knowledgehalflife)*

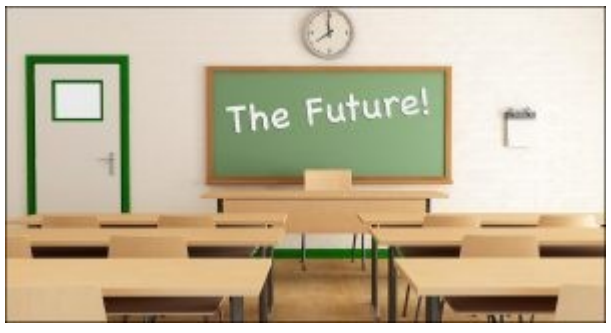

Knowledge changes. What were once accepted facts are continually updated, refined, or replaced as new information, technologies, and tools become available.

It's no longer enough to go to school and get a job.

You need to stay in school for the rest of your life. You can never stop learning.

### **The most important skill for my friend's young child**

*"The faster the pace of knowledge change, the more valuable the skill of learning becomes." – Shane Parrish, [Half Life: The Decay of Knowledge and What to Do About It](https://go.askleo.com/knowledgehalflife)*

My friends were pushing their child to become a doctor.

My position? Besides "don't push" (let the child decide for himself what his calling should be), my advice is to [focus](https://askleo.com/glossary/focus/) those energies elsewhere.  [Focus,](https://askleo.com/glossary/focus/) instead, on *learning how to learn*, learning how to question, and learning how to fail and benefit from it.

I won't say that what someone chooses to focus on today is irrelevant; it's not. My first encounter with punch cards in 1976 set a chain of events in motion that led me to my current situation. But the chain of events is more important than the choice of punch-card technology.

At each step along the way I had to learn something new. I had to learn how to solve problems I'd never encountered before. I had to learn how to question and re-evaluate previously accepted wisdom. I had to learn how to fail, and I had to learn how to take away important lessons from each failure.

All of that led to something completely unpredictable: today.

My 40-year take-away? Teach your children how to learn, so they can be ready for a future you can't even begin to imagine.

 $***$  End of Article  $***$ 

## **Internet Safety Is Possible!**

Subscribe to **The Ask Leo! Newsletter** and get a copy of **The Ask Leo! Guide to Staying Safe on the Internet – FREE Edition**. This ebook will help you identify the most important steps you can take to keep your computer, and yourself, safe as you navigate today's digital landscape.

Then each week in **The Ask Leo! Newsletter** you'll get even more tips, tricks, answers and ideas to help you use your technology more effectively and stay safe doing so.

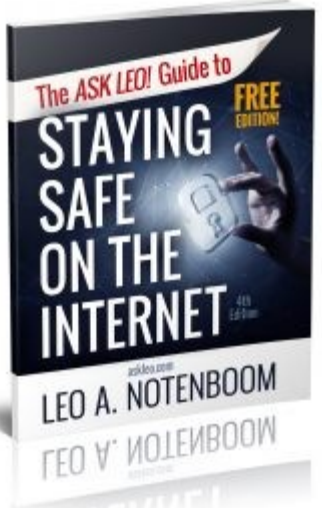

Tidbits of probably useless information Every year, kids in North America spend close to half a billion dollars on chewing gum. There are approximately fifty Bibles sold each minute across the world. Rice paper does not have any rice in it. In 32 years, there are about 1 billion seconds. More money is spent on gardening than on any other hobby. One gallon of used motor oil can ruin approximately one million gallons of fresh water. Honolulu is the only place in the United States that has a royal palace. A person uses approximately fifty-seven sheets of toilet paper each day. An earthquake on Dec. 16, 1811 caused parts of the Mississippi River to flow backwards. A new species of titanosaur, unearthed in Argentina, is the largest animal ever to walk the Earth.

## Life without the Internet

Dan's Desk

By Dan Douglas, President Space Coast PCUG, FL

 $\rm\,H$ ave you wondered what life would be like without the Internet at our fingertips anymore? Having experienced this very situation recently, due to an extensive outage at our office complex, I can tell you it would take some adjustment. If you ever watch shows like 'The Walking Dead,' then you get an idea of what a disconnected society would be like, but hopefully minus the zombies!

 Now, I will be the first to admit that I may be out of the ordinary with my dependency upon the Internet, due to the main nature of my business; repairing and upgrading computers. But I would bet that most of my time on the Internet is like yours; surfing the web, communicating with friends and family via Skype etc., doing email, streaming movies and performing financial transactions. I do the extra tasks of downloading programs/updates, performing product activations, locating drivers and Windows fixes more than the normal person, along with the research required to solve various error messages and program version

incompatibilities. So, when my Internet is unavailable, I'm really limited in the functions that can be performed.

### RCSI Officers

Pres: Steve Staub . . . . . 429-9877 srstaub1@rochester.rr.com VP: Mark S. Lawson . . . 5445377 mslawson51@peoplepc.com Treas: Dennis P. McMahon  $\ldots \ldots 235-1260$ denmac733@gmail.com Secretary: www.rcsi.org Help's Half Hour . . Jan Rothfuss

Board Members at Large Tony Dellelo . . . . . . . . 734-6149 tonydel@techie.com, 9/21 Bob Avery . . . . . . . . . . . 3854491 webmaster@rcsi.org, 9/20 Jan Rothfuss . . . . . . . . . 3476020 jan\_rothfuss@hotmail.com, 9/19

### Standing Committees

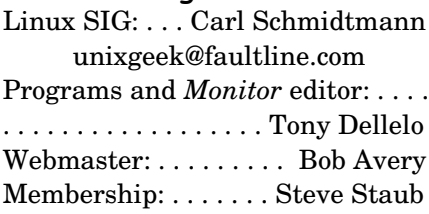

### Planning Meeting

Held on  $\mathbf{1}^{\text{st}}$  Tuesday of each month at 7 pm, at St. John's Meadows, Briarwood building.

### Newsletter Printing

The newsletter was printed at St John's/Chestnut Court by the printing group, with the help of Don Wilder (computer and printer operator). *We will try and print on*   $\frac{the\ 2^{st} \text{ or } 2^{nd} \text{ Thursday morning,}}{The\ 2^{st} \text{ or } 2^{nd} \text{ Thus,}$ *following the monthly meeting.*

Let's look at those functions that we take for granted while using the Internet and what alternatives we have:

**Surfing the web** – this is the main information source for most people today, I would guess. So back to TV, radio, the library and reading daily newspapers. The previous generation of Wikipedia – Encyclopedia Britannica is back! I can get my first and worst job back - selling them door to door. Remember the Microsoft (Encarta?) annual encyclopedia on CDs?

**Communicating** – Cell phones will get really streamlined without all the Internet and related display functions and just back to basic phone call capabilities.

**Email** – back to the delay of mailing and receiving letters. Typewriters and carbon paper will come back from the dead to provide the capabilities of writing legibly and multiple copies (that is what CC means after all – carbon copy for additional parties). Actually, I can still use the PC and a printer for the main reason PCs were first justified in businesses – word processing.

**Streaming movies** – check your local theater for playing times – you can no longer watch your show on demand. Or you can use that DVD/ Blu-ray player for more than streaming  $-$  back to discs. Maybe I can restart the movie rental business that I was in back in 1979!

**Financial transactions** – remember standing in long lines at the bank? Having to access your money only at the branch where your account is based? How about ticker tape machines for those who are addicted to following the stock market?

Well, my Internet is back now, so back to work I must go.

From the June 2018 issue, The Space Coast PC Journal, [www.scpcug.org,](http://www.scpcug.org/) datadan[@msn.com.](mailto:datadan@msn.com)

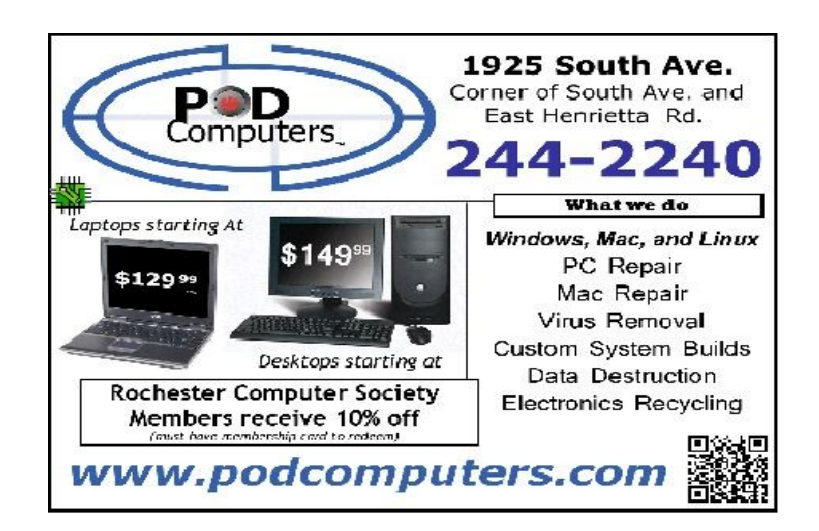

### \* \* \* \* \* SOFTWARE and HARDWARE \* \* \* \* \*

Dan's Desk

### Computer Fundamentals #3

By Dan Douglas, President Space Coast PCUG, FL

*Here is part 3 of my series on "Computer Fundamentals" a series of articles to explain the fundamentals of computers, programming and their usage that will hopefully deepen your understanding of how it all works and why things are the way they are.*

This time we will examine the evolution of Operating Systems and what files are.

Prior to the mid-seventies, the term Computer typically referred to one of two types of computing devices. The oldest was the early types of accounting or tabulating machines. These machines were the foundation of the IBM computing business for many years ranging from the 1940's to as late as 1976. They were relatively simple machines that could read numbers from punch cards, manipulate the numbers and print the results. Some of the 'programming' consisted of boards that had patterns of electrical circuits that were selected to perform predetermined functions (add, subtract, etc.) by connecting them by placing jumper wires between functions. The operating system on these machines was essentially fixed in place for a single purpose – to perform accounting functions.

 The series of computers during the 1960's contained what we would consider today to be a proper operating system that required the more advanced capabilities of the post vacuum tube generation of computers. The IBM 360 series of computers started with a DOS/360 OS, which just like a PC DOS system, could only perform one task or program at a time. All the memory installed on the computer was essentially used by the executing program. IBM soon evolved the DOS/360 OS to OS/360 which became the most popular multiprogramming system. There were two main variations of this:

- Multiple Fixed Task (MFT)
- Multiple Variable Task (MVT)

 MFT allocated the physical memory into fixed regions or partitions. This allowed two or more programs to run simultaneously – true multi-tasking! The computer operator had to make sure that each program had its memory requirements known prior to trying to run it or it would not be able to load properly. It was also possible through operator commands to reallocate the memory as needed to create one large partition for the really large programs. MVT was used on the larger mainframes where memory could be allocated as needed by the program dynamically and each program ran in its own memory space. This OS has evolved many times since the 1970's but the essentials are the same.

 A technique of using virtual memory reached the mainstream OS during this period. Virtual memory used external storage space, such as a disc file, to extend the physical memory space to typically double the memory available. Each program uses only a small portion of program code at any point in time, so virtual memory allocates the required memory into virtual pages that can be written to the disc file when not needed and then swapped back into real memory when required. Your PC or Mac uses this same process today.

 File creation really matured with the release of OS/360 which allowed an organization to name the files into directory layers like a project.user.filename structure. A computer file is a method for recording data in a computer storage device. Just like words can be stored on a page, information be written to a computer file. Here's how Wikipedia describes computer files: "There are different types of computer files, designed for different purposes. A file may be designed to store a picture, a written message, a video, a computer program, or a wide variety of other kinds of data. Some types of files can store several types of information at once.

 By using computer programs, a person can open, read, change, and close a computer file. Computer files may be reopened, modified, and copied an arbitrary number of times.

 Typically, files are organized in a file system, which keeps track of where the files are located on disk and enables user access."

 In a Windows OS, the file name is usually of the form name.type. The name can be used to easily identify what the contents of the file may be about, and type is used to determine the correct program to be used to access that file. A file called 'my best song.mp3' tells the Windows OS to open this file with the default program used to play .mp3 file types, such as with iTunes or the Windows media player program.

 There is a lot more to files, such as what are databases and the various methods of accessing and storage of files (formatting, NTFS, FAT, FAT32, etc.) but that's a topic for the more technically inclined audience.

 In the next part we'll look at the common program languages that programmers have used to accomplish work on a computer.

From the May 2018 issue, The Space Coast PC Journal, [www.scpcug.org,](http://www.scpcug.org/) [datadan@msn.com.](mailto:datadan@msn.com)

### Interesting Internet Finds - August

Steve Costello scostello@sefcug.com

While going through the more than 300 RSS feeds, I often run across things that I think might be of interest to other user group members.

The following are some items I found interesting during August 2018.

#### **What to Do If Your Kindle Is Lost or Stolen**

https://www.howtogeek.com/357546/what-to-do-if-your-kindle-is-lost-or-stolen/

I have had my Kindle Touch since it was first available. I have never lost it nor had it stolen. So, this is not something I have thought of. Now that I have read this post, I am aware of what I should do if loss or theft happens, to make sure my Amazon account is secure. If you use a Kindle, of whatever model, you should be aware of these things too.

### **Lesson learned? Most used memory cards contain data when sold**

https://www.ghacks.net/2018/07/09/lesson-learned-most-used-memory-cards-contain-data-when-sold/

After reading this post, I will make sure to wipe any kind of memory device before selling or giving it away. Read this post and I am sure you will also make sure to wipe them too.

### **Captchas: Why We Need Them, How They're Evolving, and How You Can Solve Them More Easily**

https://www.maketecheasier.com/captchas-why-we-need-them/

If you have been on the Internet, you have definitely run into captchas somewhere along the line. Check out this post to learn the most recent information about them.

### **The Fake ISP Phone Call Scam: How It Works and What to Do About It**

https://www.makeuseof.com/tag/fake-isp-phone-scam/

My wife answered a call the other day from our ISP saying my router was out of date and needed to be replaced, just give them the credit card info and they would send a new one right out. This happened before I saw this post, but I knew it had to be a scam and told her to hang up. This tells me this scam is starting in my area and there will probably be more calls.

### **Is Your PC Running Unsupported Hardware?**

https://askbobrankin.com/is\_your\_pc\_running\_unsupported\_hardware.html

Bob explains how if you are using Windows 7 or Windows 8.1 you might not be getting security updates from Microsoft, and how to fix the problem.

### How cord-cutters can deal with data caps

https://www.techhive.com/article/3292916/streaming-media/how-to-deal-with-data-caps.html

Cord cutting is a very popular topic these days. Data caps can be a big problem for cord cutters. Check out this post for ways to deal with data caps, especially if your provider has data caps.

### **Can My ISP See What I'm Doing If I Use a Virtual Machine (VM)?**

https://askleo.com/can-my-isp-see-what-im-doing-if-i-use-a-virtual-machine-vm/

Leo explains that your ISP can see the same things in a virtual machine as in a physical machine, so a VM offers no additional privacy. Leo does talk about some things you can do to give more privacy, whether it is a physical or virtual machine.

\*\*\*\*\*\*\*\*\*\*

This work by Steve Costello is licensed under a Creative Commons Attribution 4.0 International License. If you are using this for noncommercial purposes, and attribute the post, you can use it in part, or whole, for your newsletter, website, or blog.

\* \* \* End of Article \* \* \*

### Bits and Pieces, In The News

### **Australia Becomes First Western Nation to Ban Secure Encryption**

 Australia is now the first Western nation to ban security, following a decision by its parliament to pass a bill forcing companies to hand over encrypted data to police upon demand. The government will be allowed to demand this without judicial review or oversight of any kind, beyond the requirement to get a warrant in the first place. Furthermore, the law requires corporations to build tools to give them the ability to intercept data sought by police when such tools do not already exist. While the bill has only passed Australia's lower chamber, the upper chamber has indicated it

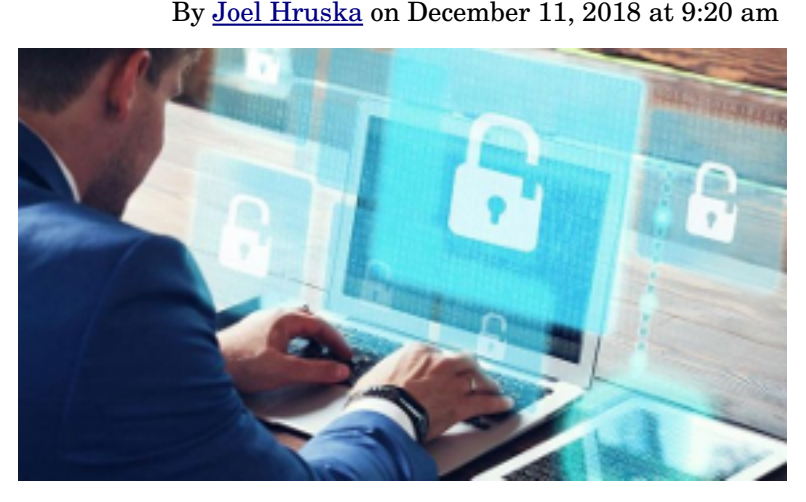

will pass the legislation provided there are later votes on unspecified amendments to the current bill.

\* \* \* continue this article on https://www.extremetech.com/internet/281991-australia-becomes-first-westernnation-to-ban-secure-encryption \* \* \*

## **Technique identifies electricity-producing bacteria**

Jennifer Chu | MIT News Office January 11, 2019

Microbes screened with a new microfluidic process might be used in power generation or environmental cleanup.

Living in extreme conditions requires creative adaptations. For certain species of bacteria that exist in oxygen-deprived environments, this means finding a way to breathe that doesn't involve oxygen. These hardy microbes, which can be found deep within mines, at the bottom of lakes, and even in the human gut, have evolved a unique form of breathing that involves excreting and pumping out electrons. In other words, these microbes can actually produce electricity.

Scientists and engineers are exploring ways to harness these microbial power plants to run fuel cells and purify sewage water, among other uses. But pinning down a microbe's electrical properties has been a challenge: The cells are much smaller than mammalian cells and extremely difficult to grow in laboratory conditions.

\* \* \* continue article on web at https://news.mit.edu/2019/identifying-electricity-producing-bacteria-0111 \* \* \*

### **New attack could make website security captchas obsolete**

Lancaster University,UK, December 5, 2018

Summary:

Researchers have created new artificial intelligence that could spell the end for one of the most widely used website security systems. The new algorithm, based on deep learning methods, is the most effective solver of captcha security and authentication systems to date and is able to defeat versions of text captcha schemes used to defend the majority of the world's most popular websites.

Text-based captchas use a jumble of letters and numbers, along with other security features such as occluding lines, to distinguish between humans and malicious automated computer programmes. It relies on people finding it easier to decipher the characters than machines.

\* \* \* continue on the web at<https://www.sciencedaily.com/releases/2018/12/181205093701.htm>\* \* \*

## **[Microsoft building Chrome-based browser to replace Edge on Windows 10](https://thehackernews.com/2018/12/edge-browser-anaheim-chromium.html)**

By Mohit Kumar, December 3, 2018

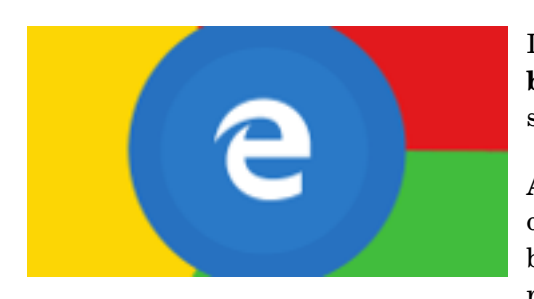

It is no secret how miserably Microsoft's 3-year-old Edge web **browser** has failed to compete against Google Chrome despite substantial investment and continuous improvements.

According to the latest round of tech rumors, Microsoft has given up on Edge and reportedly building a new **Chromium**based web browser, dubbed project codename "**Anaheim**" internally, that will replace Edge on Windows 10 operating systems as its new default

browser, a journalist at WindowsCentral learned.

Though there is no mention of Project Anaheim on the Microsoft website as of now (except Anaheim Convention Center at California), many speculate that the new built-in browser could appear in the 19H1 development cycle of Microsoft's Insider Preview program.

\* \* \* continue reading at https://thehackernews.com/2018/12/edge-browser-anaheim-chromium.html \* \* \*

Rochester joins new nationwide high-intensity laser network

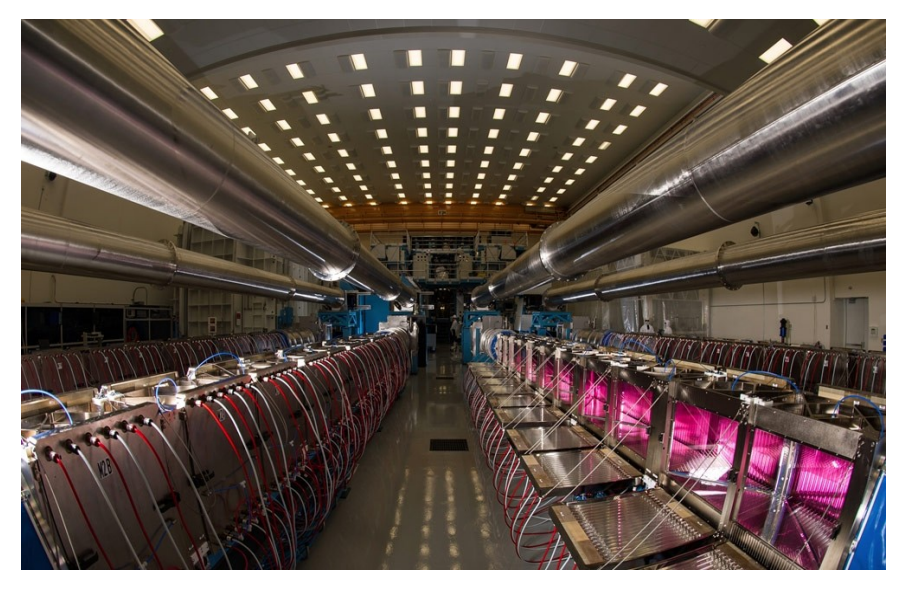

The main amplifiers at the OMEGA EP laser at the University of Rochester's Laboratory for Laser Energetics. The LLE's Omega Laser Facility is a vital contributor to national security, a source of scientific education and leadership, and an engine of regional innovation and growth for the laser, optics, imaging and photonics sector. (University of Rochester photo / J. Adam Fenster)

 Rochester's Laboratory for Laser Energetics (LLE), the largest university-based laser facility in the world, is partnering with eight other high-intensity laser facilities to form a new national research network called LaserNetUS. The collaboration, which includes University of Texas at Austin, Ohio State, Colorado State, Michigan, NebraskaLincoln, SLAC National Laboratory, Lawrence Berkeley National Laboratory, and Lawrence Livermore National Laboratory, will provide US scientists increased access to high-intensity, ultrafast lasers like the OMEGA EP at the LLE.

The US was the dominant innovator and user of high-intensity laser technology in the 1990s, but Europe and Asia have since taken the lead, according to a recent report from the National Academies of Sciences, Engineering and Medicine. Currently, 80 to 90 percent of the world's high-intensity ultrafast laser systems are overseas. LaserNetUS will provide a national network of laser facilities to emulate these successful efforts in Europe.

 The facilities involved in LaserNetUS support the most powerful lasers in the US, including lasers with powers approaching or exceeding

**Articles by RCSI members may be reprinted by other user groups**, without special permission, provided they are unaltered and the publication emails a copy to the author or Monitor. Articles by authors from other organizations retain their original copyright. Articles provided by the Association of Personal Computer User Groups (APCUG) may be reprinted if credits remain intact.

### Computer Recycling

Some Residential Drop off Locations: **Call first**, to find out what is accepted, especially for 'tube type' tvs or monitors.

**Sunnking** (we rule electronics recycling),  $585-637-8365$ ,  $4$  Owens Road, Brockport, **some other drop off locations:**

**Mirecycle**, 49 Stone Street, Rochester, 585-224-4040 **Goodwill Industries** of the Fingerlakes; Rochester – 451 South Clinton Ave 1518 West Ridge Road 376 Jefferson Road 885 Long Pond Road Webster – 1217 Bay Road 50 Webster Commons Blvd Fairport – 1200 Fairport Road 7450 Pittsford-Palmyra Road Victor – 2 Commerce Drive Honeoye Falls – 201 West Main St Macedon – 1635 North Wilson Rd Brockport – 1807 Nathaniel Poole Trail

a petawatt. Petawatt lasers generate light with at least a million billion watts of power, or nearly 100 times the output of all the world's power plants—but only in the briefest of bursts, shorter than a tenth of a trillionth of a second. **The lasers use a technology called chirped pulse amplification, which was pioneered at the LLE in the 1980s by Donna Strickland and Gérard Mourou, winners of this year's Nobel Prize in Physics.**

\* \* \* I'm out of space, but you can read the rest at https://www.rochester.edu/newscenter/lasernetus-newnationwide-high-intensity-laser-network-346502/ $***$ 

a computer/tech club open to everyone January 2019 The Rochester Computer Society, Inc. The 'huge cultural change' sparked by computers John Stampfel **Steve Costello** videos from the Xerox Thieves to Flying Cars Dan Douglas **RCSI Editor** remote presentation by Bill James of the Brandpoint Dan's Desk Tuesday, March 12, Home Automation' Ask Leo! U of R Tuesday, January 8, Video Night Computer Club of Oklahoma City presented by Tony Dellelo Tuesday, February 12 Rochester, NY Amazon Prime reveals member favorites with In This Issue Interesting Internet Finds - August high-intensity laser network Rochester joins new nationwide Bits and Pieces, in the News Computer Fundamentals #3 Life without the Internet Best of Prime 2018 The 40-year Take-away Vol. 37, No. 01

Our Meeting Place

Johnsarbor Drive, is on the left, past Clinton Avenue, St John's Meadows at right. The meeting is in the first building on the Drive. At the 'T', turn when going West on opening in the white Elmwood Ave. The fence is Johnsarbor left - Briarwood.

Help's Half Hour  $6:30$ 

**Business** 7:00

7:15 Main Presentation

Our meetings end between 8:30 and 9:00 pm.

change. Please check our meeting. www.rcsi.org Our meeting place can website before each

Rochester, NY 14624 2 Bambi Lane Rochester Computer Society, Inc. Monino

Permit No. 1537 Rochester, NY **al**A,q **Substand SU** NONPROFIT ORG

See youn address label for youn membership EXPITAATION DATE!

CHANGE SERVICE REQUESTED